# NERSC Superfacility API

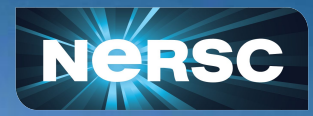

*Credits to:*

公元

**LBNL Superfacility Team**: D. Bard, C. Snavely, **G. Torok**, R. Thomas, A. Greiner, etc.

**NCEM**: P. Ercius, C. Harris (Kitware)

Bjoern Enders Data Science Workflows Architect NERSC/LBNL NERSC Data Day, Oct 26, 2022

### NERSC supports a large number of users and projects from DOE SC's experimental and observational facilities

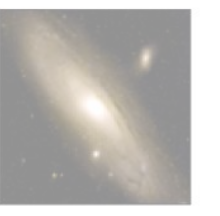

Palomar Transient Factory Supernova

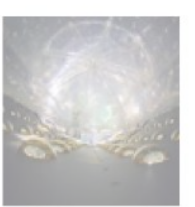

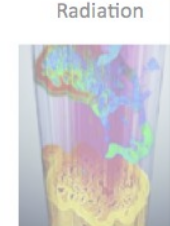

ALS Light Source

Planck Satel

Cosmic Micr

Background

Dayabay Neutrinos

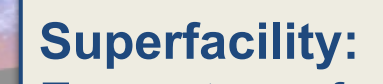

Ecosystem of connected facilities, software and expertise to enable new modes of discovery

### **Superfacility API:**

An API into NERSC to embed HPC into cross-facility workflows. It is also a general purpose API for all NERSC users and projects.

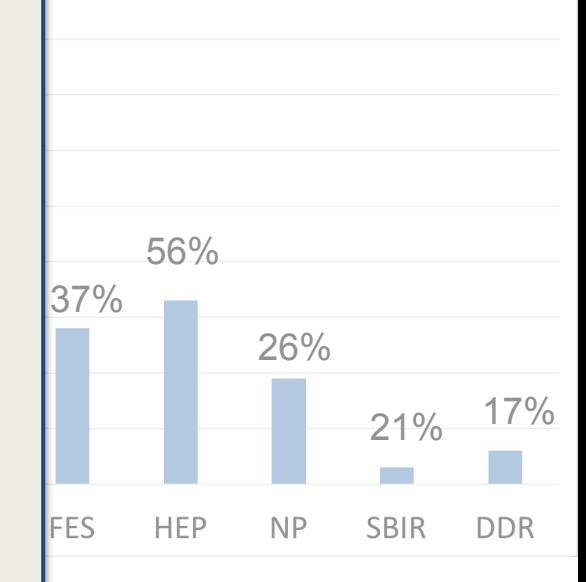

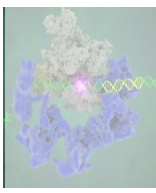

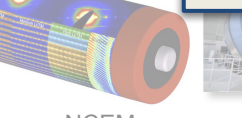

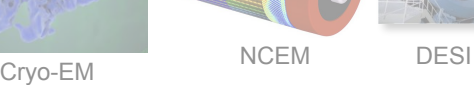

LSST-DESC LZ

~35% (235) of NERSC projects self identified as confirming the primary role of the project is to 1) analyze experimental data or; 2) create tools for experimental data analysis or; 3) combine experimental data with simulations and modeling

# of Projects Analyzing Experimental Data or Combining **Modeling and Experimental Data by SC Office** 

Experiments at ext. facilities use high frame rate 2D detectors for their science.

Hosting data & compute on site has

### **Requirements**

- Planning (HPC as reliable partner)
	- machine-readable status
- Resiliency (needs failover) o compatible interfaces
- Realtime (can't wait in queue)
	- workflow endpoint
- Services (portals, data, db)

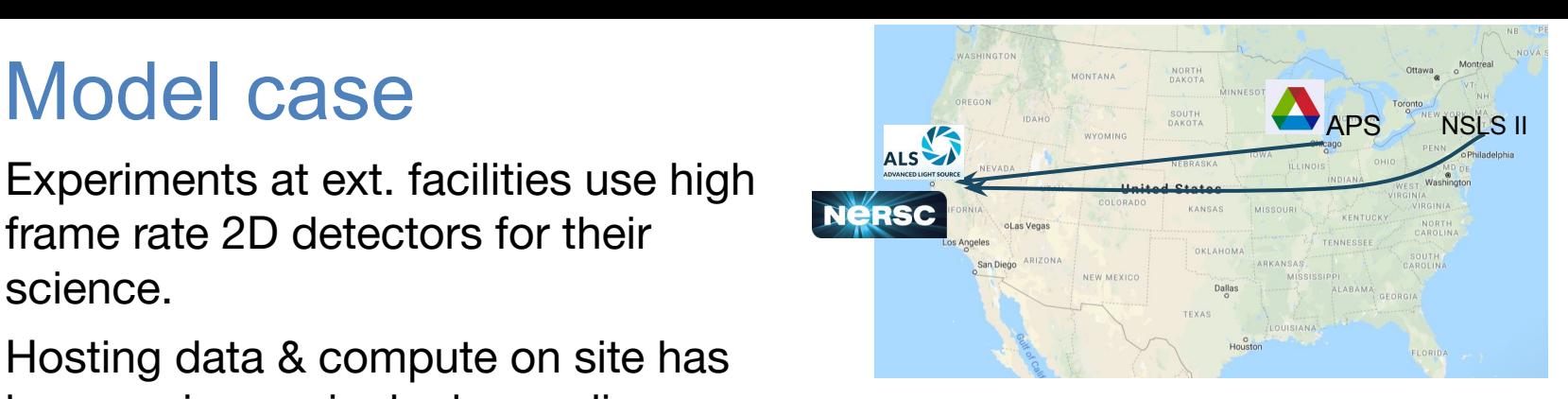

- become increasingly demanding.<br>
1. Plan / Check availability of NERSC resource for experiment.
	- check status / accounts
	- 2. Get raw data to NERSC, when experiment is live.
		- move data
	- 3. Start analysis job quasi synchronous with data
		- submit job / monitor job
	- 4. Gather feedback, ideally immediate.
		- download / execute command
	- 5. Move data and results to archive after analysis.

**BERKELEY LAB** 

Office of

Science

move data

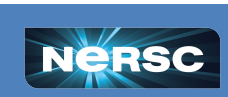

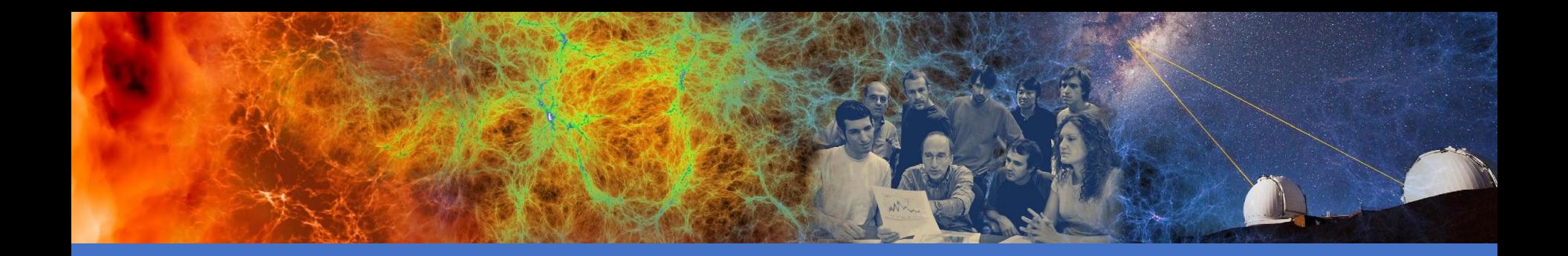

### The API

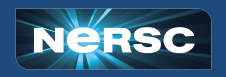

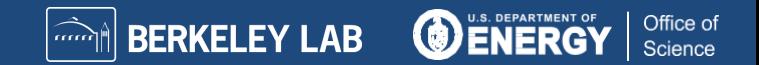

# Why an API?

- **Meets a critical need; automation is no longer optional**
- $\circ$  Unattended operation; mip o Track/submit large num  $\circ$  Interface with collabor and matrix  $\bullet$  whines **NERSC becomes "mach**  $\circ$  Enables easier creation  $\circ$  Allows integration with •  $"$  NERSC inside<sup>TM</sup> " **HPC EOD network closed-loop workflows**

### **Drivers:**

- **• Complex workflows**
- **• Data-driven projects**
- **• Real-time compute and streaming data from instruments**
- **• Automation**

- **Less DIY: simpler, standardized tooling (Python, etc)** 
	- o Stable refactor target for established projects or easier on-ramp for new ones
	- o Contribute to HPC interface standards for portability
	- o Authentication and security models

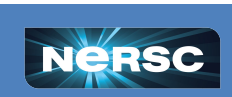

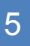

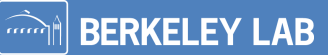

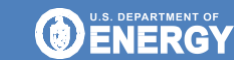

Office of

### What *specifically* can the API do?

### **Vision: all NERSC interactions are callable; backend tools assist large or complex operations.**

#### **Endpoints prototyped or in prep:**

- **/status** query the status of NERSC component system health
- **/account** data about the user's projects, roles, groups and usage information.
- **/compute** run batch jobs, query job and queue statuses on compute resources.
- **/storage** move data with Globus or between NERSC storage tiers
- **/tasks** get info about asynchronous tasks (eg. from **/compute** or **/storage**).

Office of

**BERKELEY LAB** 

**/utilities** traverse the filesystem, upload and download small files,

and execute commands on NERSC systems

**/reservations** submit and manage future compute reservations (coming soon)

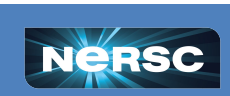

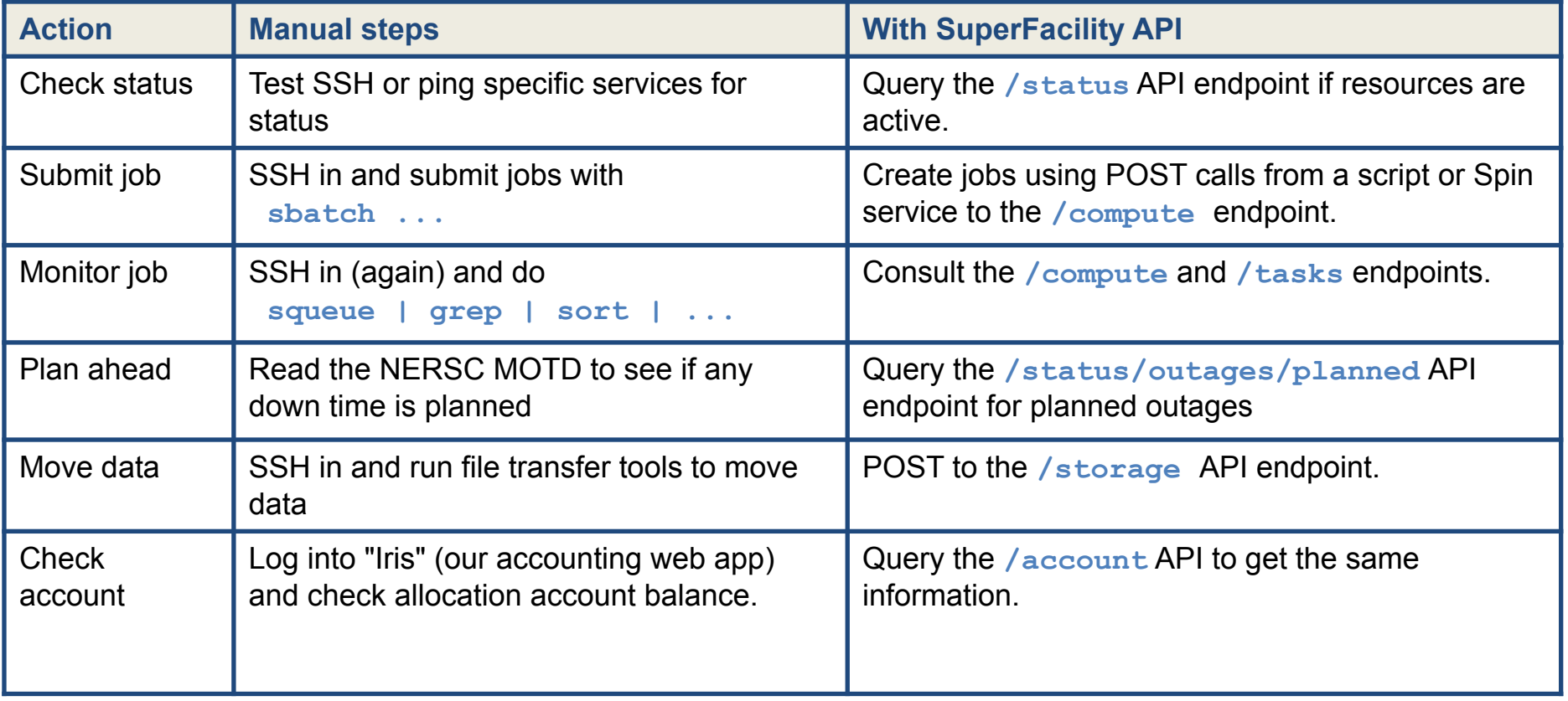

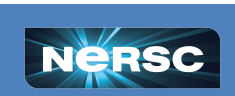

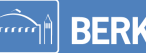

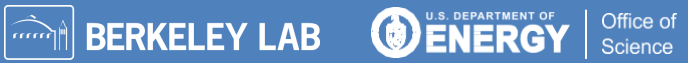

# Model use

Experiments at ext. facilities use high frame rate 2D detectors for their science.

Hosting data & compute on site has become increasingly demanding.

### **Requirements**

- Planning (HPC as reliable partner)
	- machine-readable status
- Resiliency (needs failover) compatible interfaces
- Realtime (can't wait in queue)
	- workflow endpoint
- Services (portals, data, db)

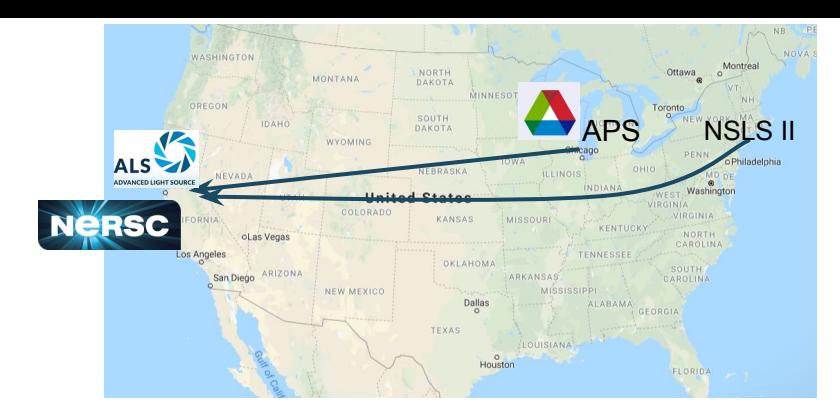

- 1. Plan / Check availability of NERSC resource for experiment.
	- **● /status (/reservations)**
- 2. Get data to NERSC, when experiment is live.
	- **● /storage**
- 3. Start analysis job quasi synchronous with data
	- **● /compute /task /tasks**
- 4. Gather feedback, ideally immediate.
	- **● /command /storage /utilities /storage**
- 5. Move data and results to archive after analysis.

Office of Science

**● /storage**

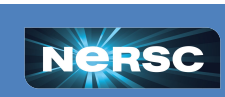

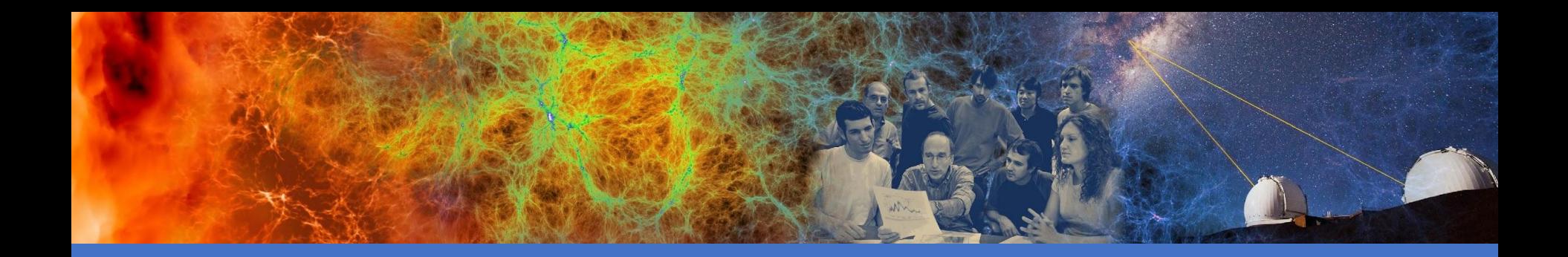

### A science example

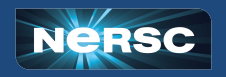

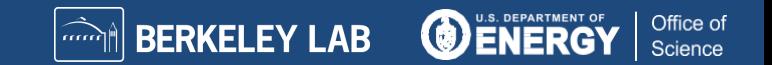

### National Center for Electron Microscopy

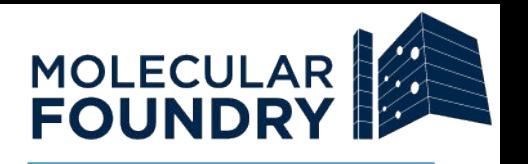

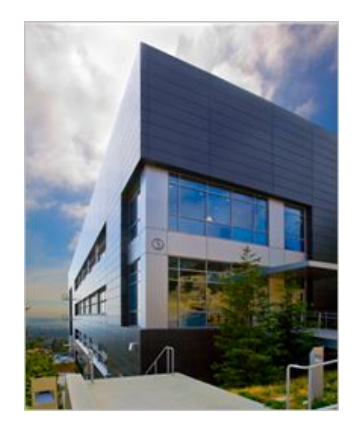

- The MF provides state-of-the-art expertise, methods, and instrumentation in nanoscale science in a safe environment free of charge
- NCEM is one of 7 facilities in the MF (about  $\sim$ 1/3 of total proposals and staff)
- Staff Scientists work in a 50/50 model: 50% of their time is spent on user research and 50% of their time is spent on internal research. User research is often highly collaborative.

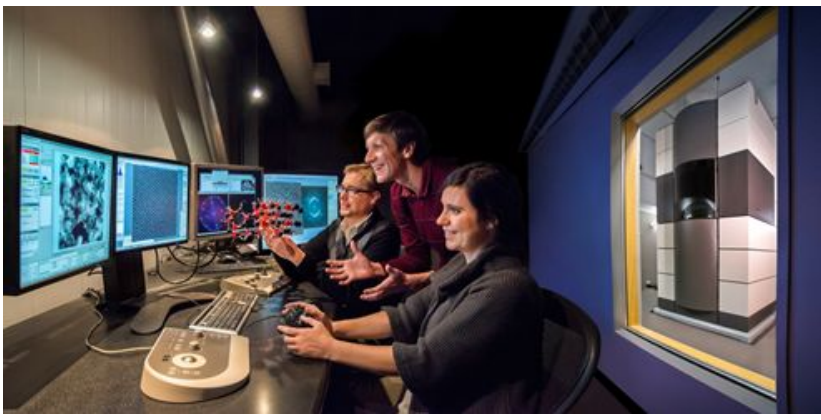

#### **We are leaders in:**

- high resolution
- tomography
- in situ
- soft materials
- 4DSTEM
- image simulation
- electron detector technology

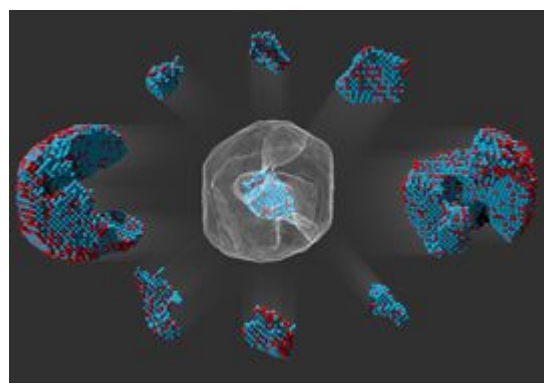

Y. Yang, C Ophus, M. Scott, P. Ercius, J. Miao, et al., *Nature* (2017)

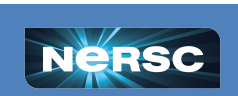

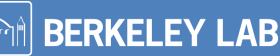

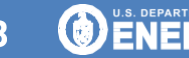

Office of

**National Center for Electron Microscopy** 

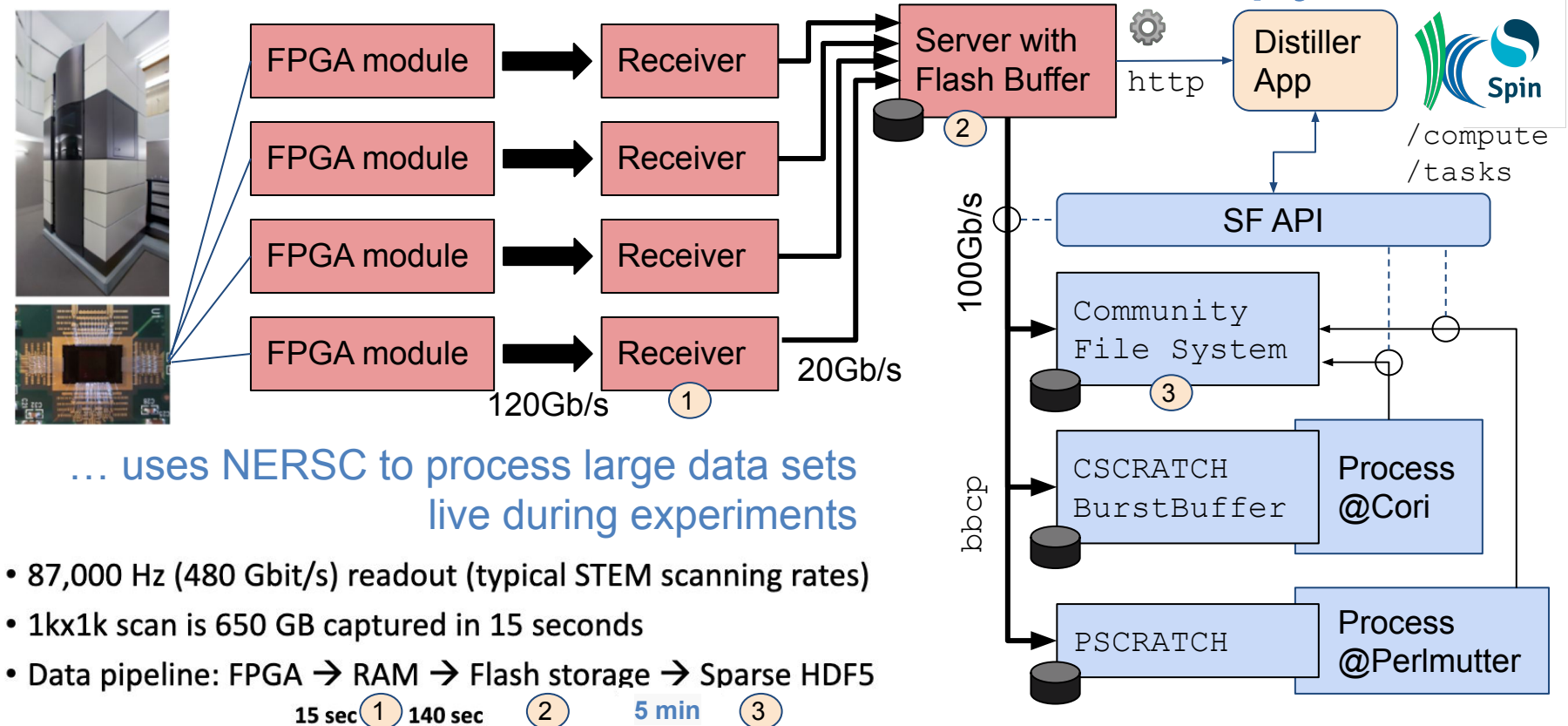

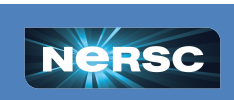

**O ENERGY** 

**BERKELEY LAB** 

Office of

# NCEM - Distiller app

credits: Chris Harris @ Kitware, Peter Ercius @ NCEM

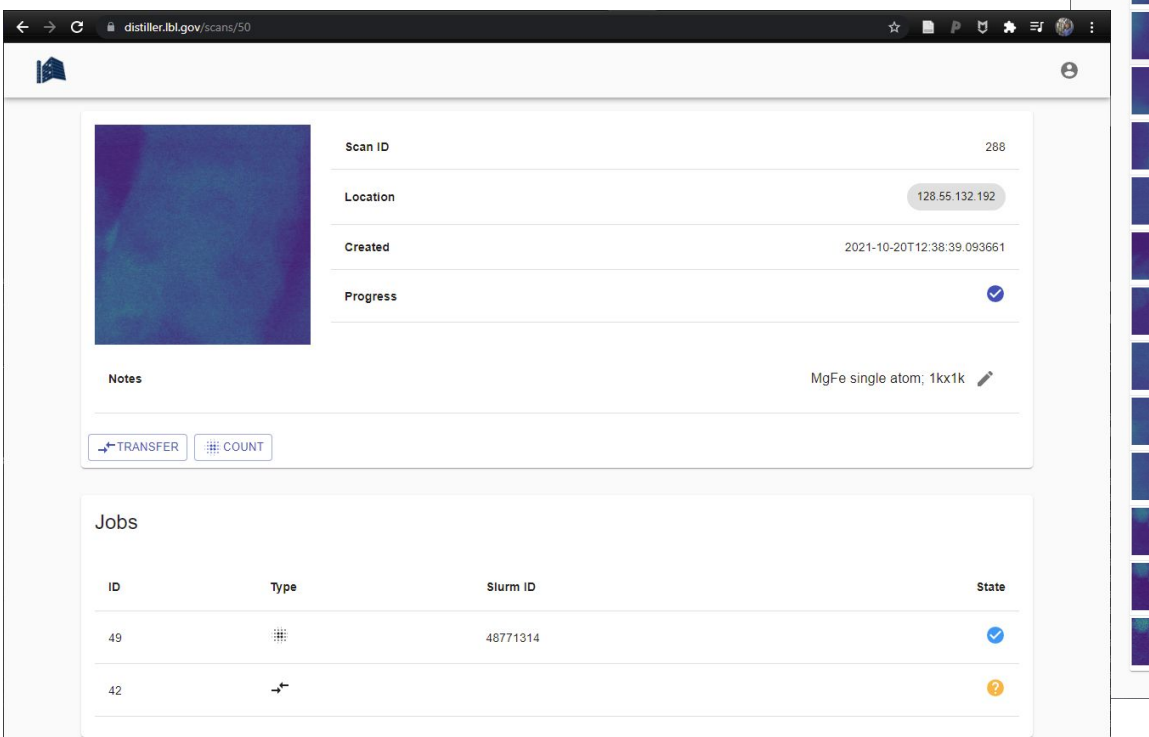

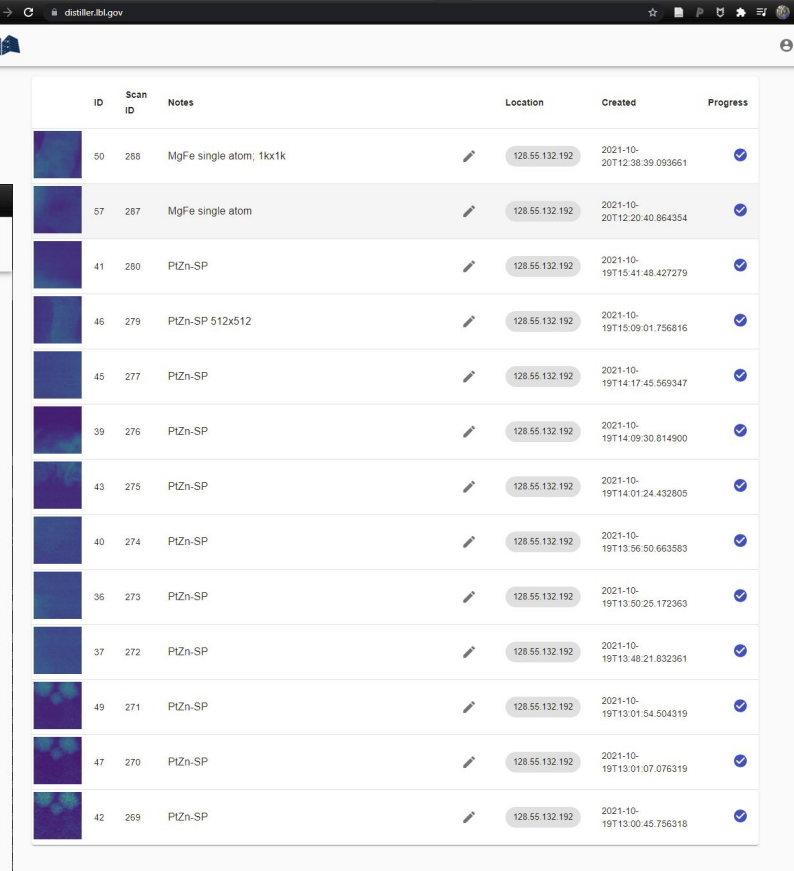

**ADDERKELEY LAB** 

**O ENERGY** 

Office of

Science

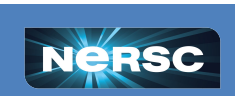

 $\leftarrow$ 

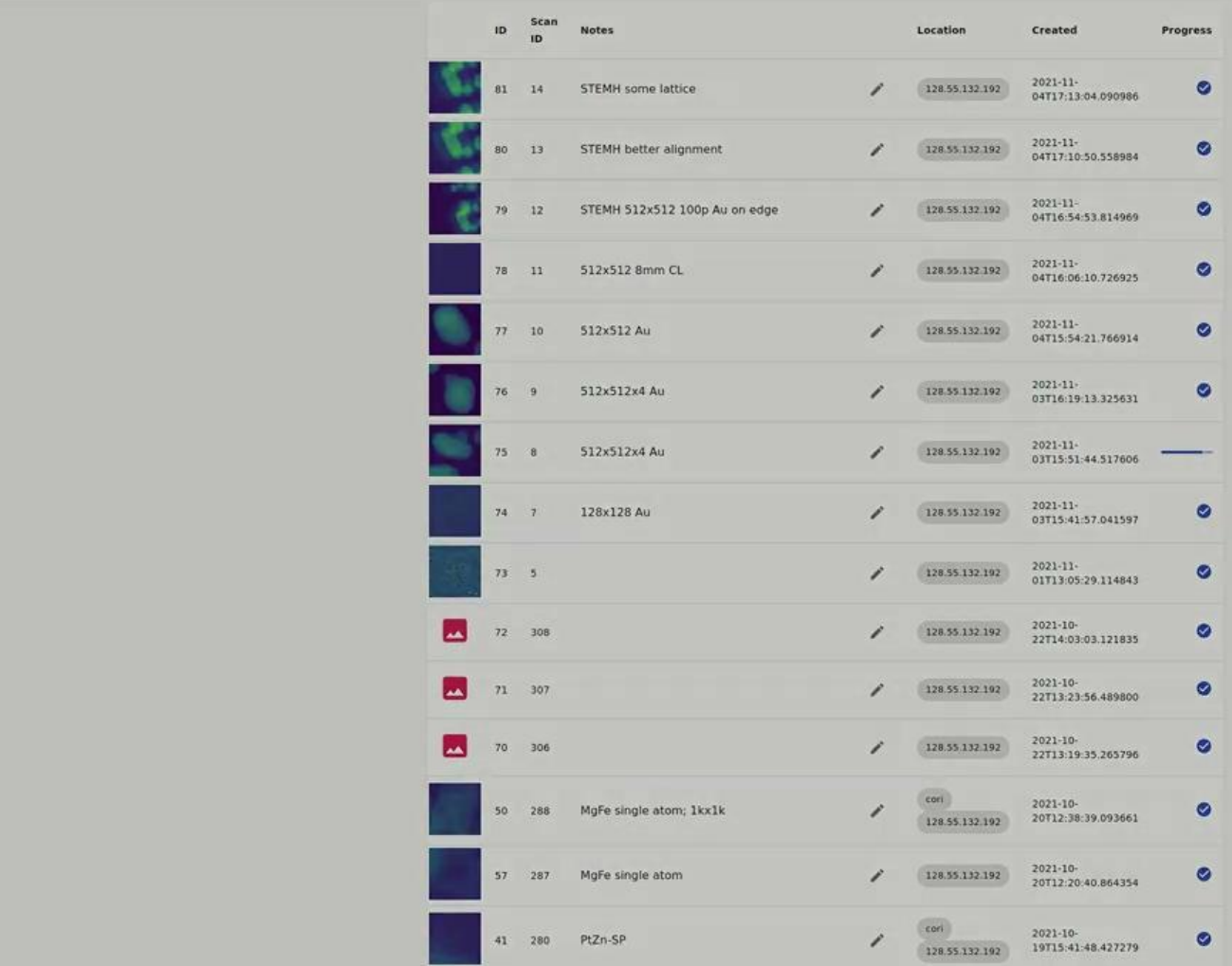

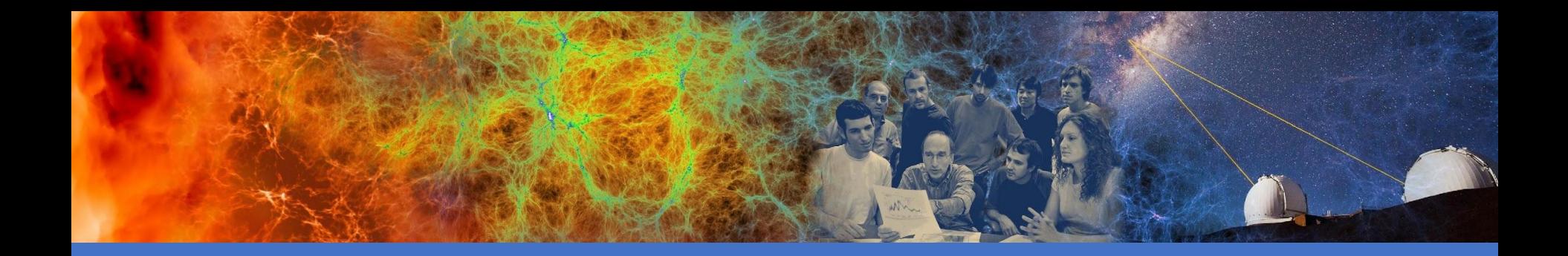

### How to use the API

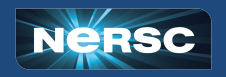

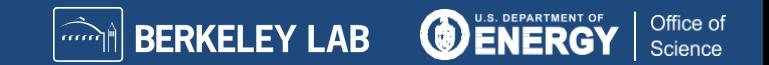

# Superfacility API Basics

### **https://api.nersc.gov/api/v1.2**

- A unified programmatic approach to accessing NERSC
- REST API with json input/output
- Standards-based authentication
- End user docs and examples: <https://docs.nersc.gov/services/sfapi/>

### [Swagger](https://swagger.io/docs/specification/about/) documentation:

- Interactive, up-to-date and self-documenting
- See endpoints, payloads, example code
- Works with any dev environment

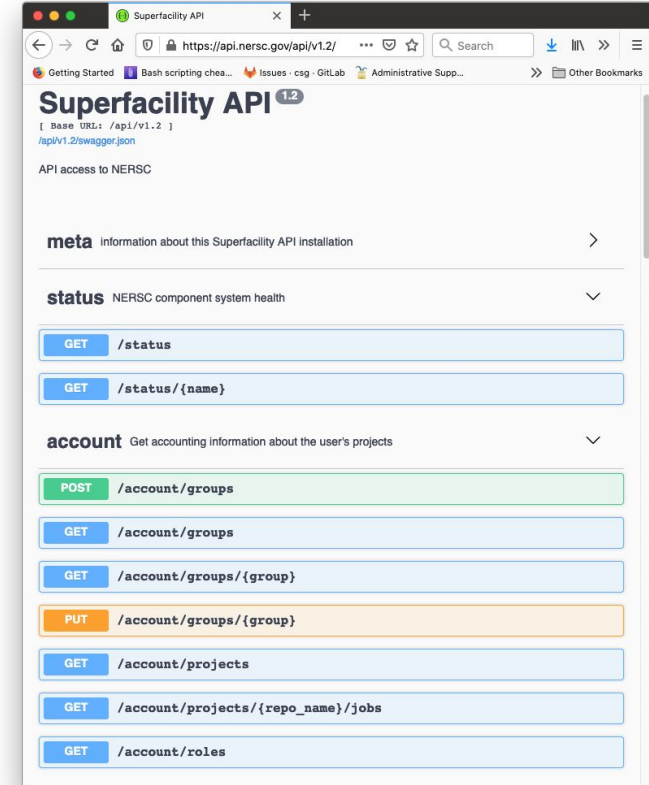

**BERKELEY LAB** 

U.S. DEPARTMENT OF

Office of

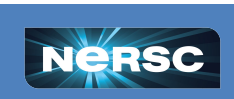

~ 4M logged

= one request

every 3 sec

requests since May,

# How to get your hands on the API

#### As a user:

- The /status endpoints are all public.
- Every NERSC user can get API access to non-public endpoints via Iris [https//iris.nersc.gov](http://https//iris.nersc.gov)
	- Profile -> scroll down to "Superfacility API Clients" tab
	- R/W clients require filling out a form
- Getting started documentation available at <https://docs.nersc.gov/services/sfapi/>

### As an HPC facility:

- Please get in touch with us if you have question on how to build an API at your facility.
	- [benders@lbl.gov](mailto:benders@lbl.gov) (Bjoern Enders)
	- o dibard@lbl.gov (Debbie Bard)

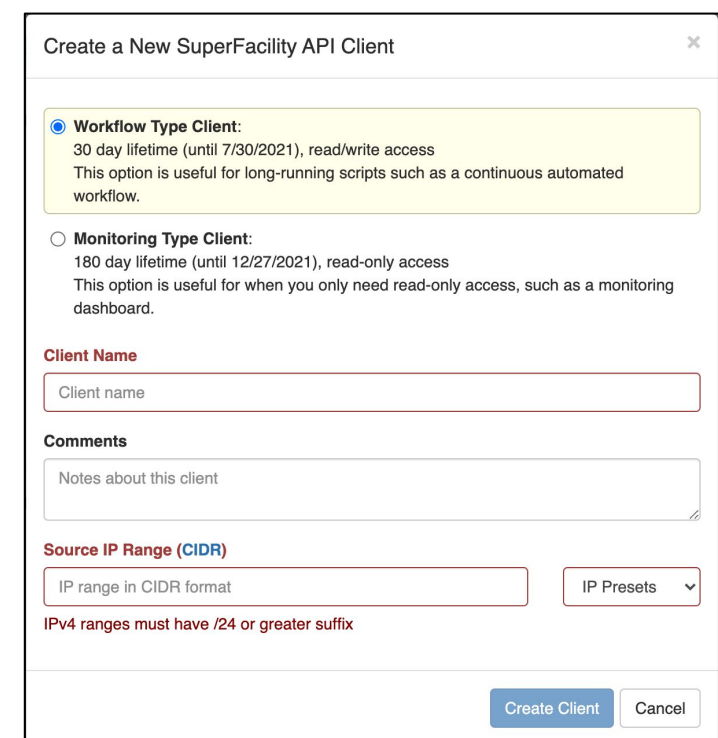

**BERKELEY LAB** 

Office of

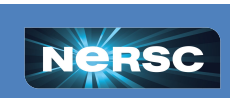

# Example use

Experiments at ext. facilities use high frame rate 2D detectors for their science.

Hosting data & compute on site has become increasingly demanding.

### **Requirements**

- Planning (HPC as reliable partner)
	- machine-readable status
- Resiliency (needs failover) compatible interfaces
- Realtime (can't wait in queue)
	- workflow endpoint
- Services (portals, data, db)

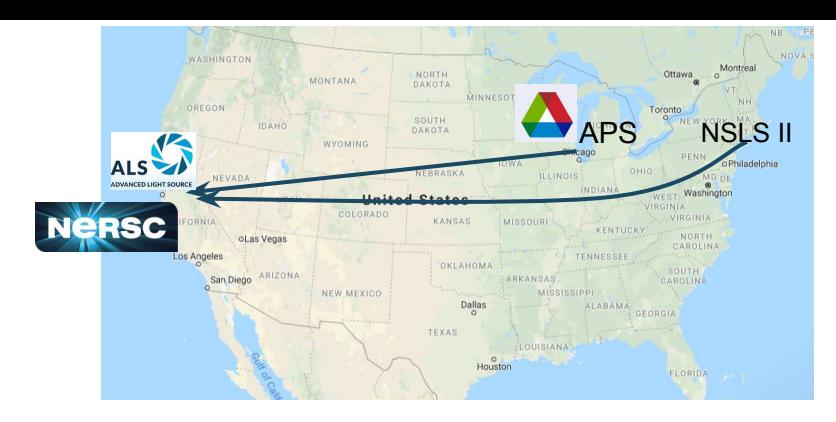

- 1. Plan / Check availability of NERSC resource for experiment.
	- **● /status (/reservations)**
- 2. Get data to NERSC, when experiment is live.
	- **● /storage**
- 3. Start analysis job quasi synchronous with data
	- **● /compute /task /tasks**
- 4. Gather feedback, ideally immediate.
	- **● /command /storage /utilities /storage**
- 5. Move data and results to archive after analysis.

Office of Science

**● /storage**

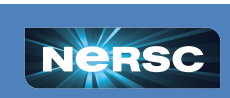

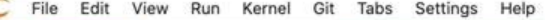

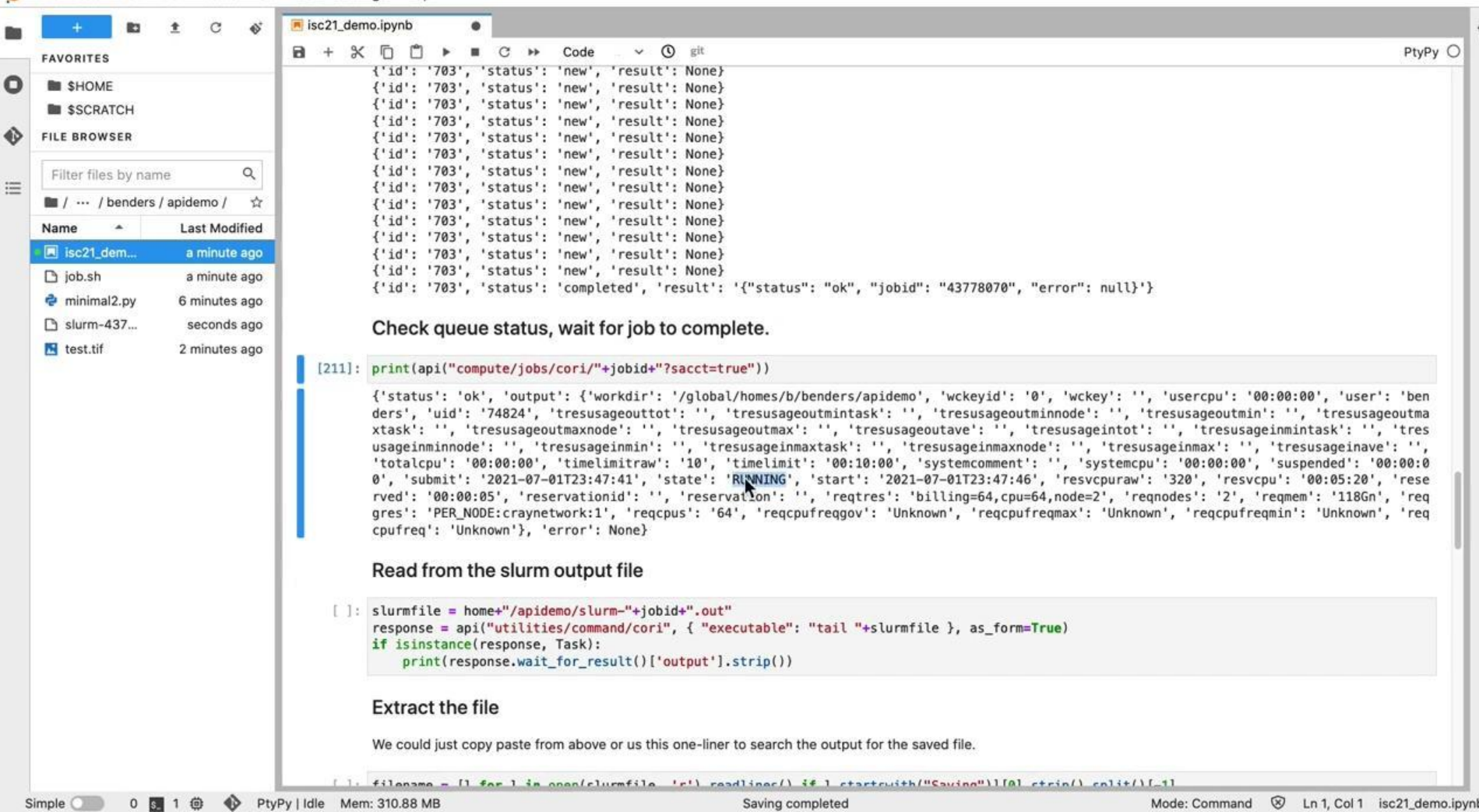

'n

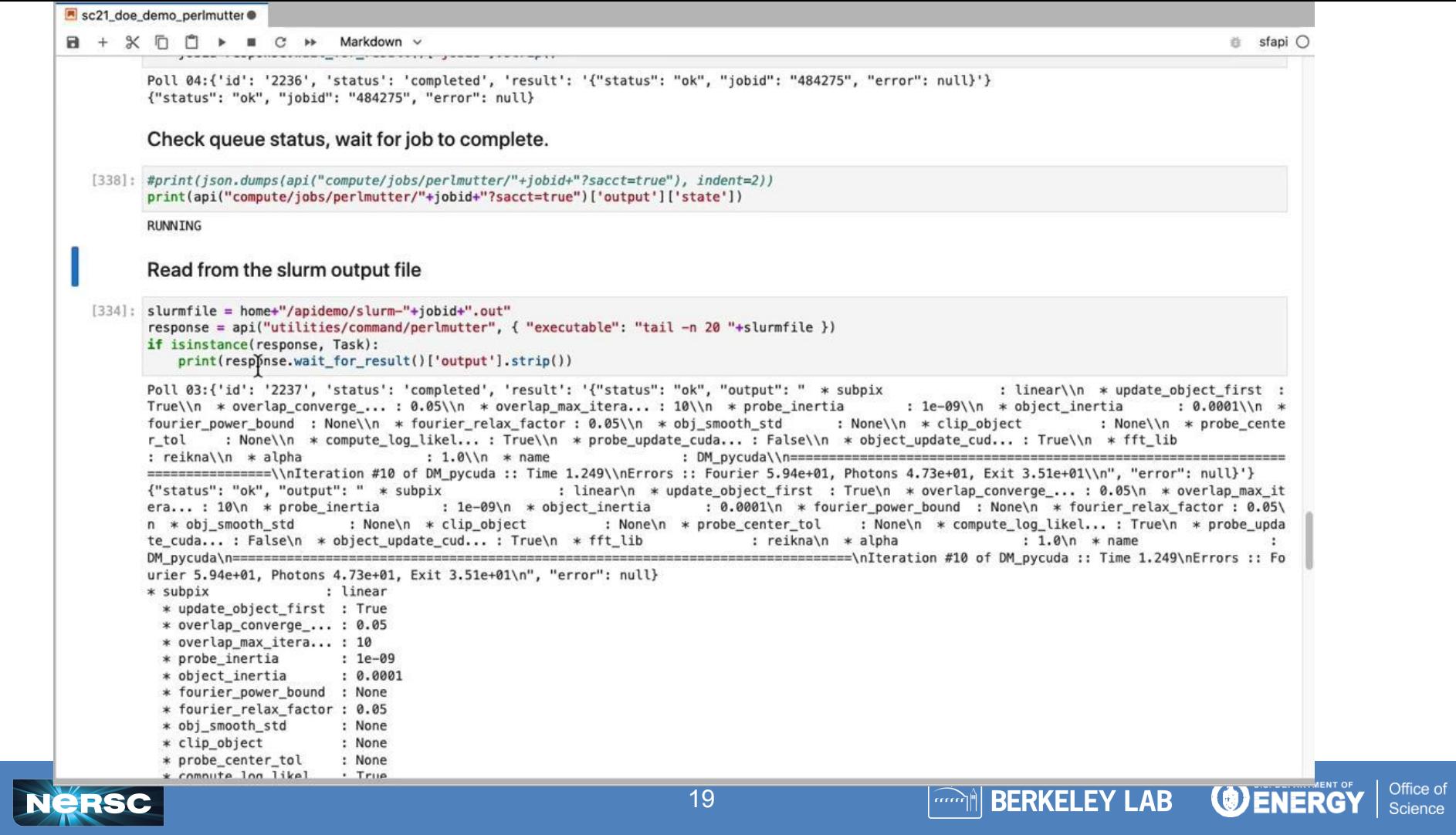

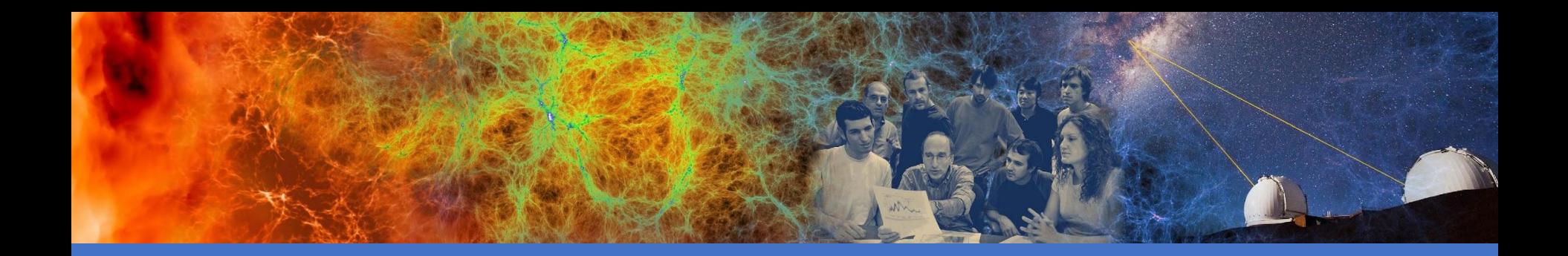

# **Roadmap**

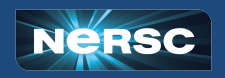

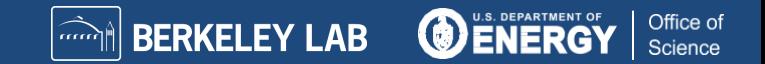

# Roadmap

- Clients and Tokens with more granular scope  $(\sim$  weeks)
	- o new client interface (draft see right)
	- o more source IP ranges per client
	- short-lived full featured clients without manual review
- $SF$  API to retire NEWT ( $\sim$  months)
	- o login-based route to get tokens for mynersc, science gateway apps or other web apps.
- Common API interface (~ year)
	- a set of endpoints/methods that work with many facilities
	- o we're talking with CSCS (firecrest API), HPCS@LBL, S3DF@SLAC, OLCF

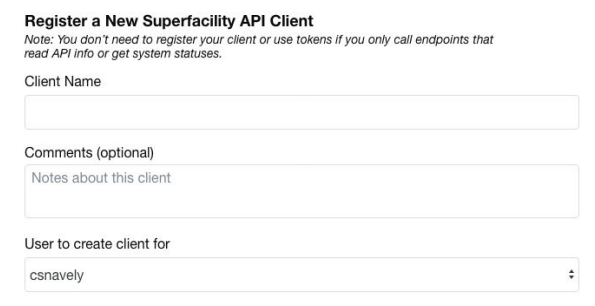

Which security level does your client need?

**BERKELEY LAB** 

Client credentials are scoped to enable endpoints by security level. Each level is valid for a certain length of time and number of IP address ranges. Choose the highest security level your application needs

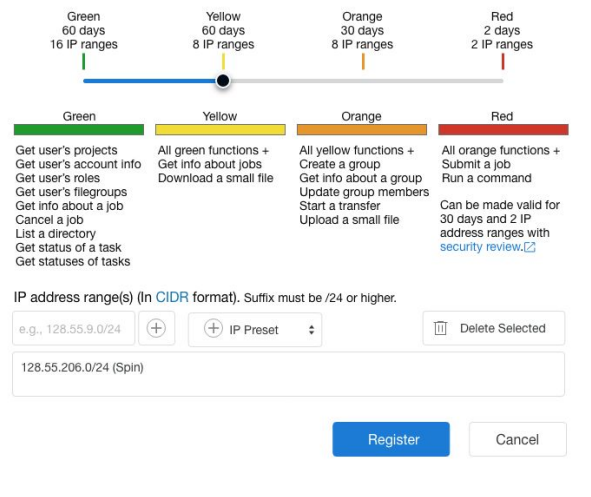

Office of

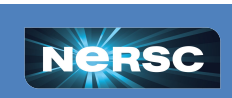

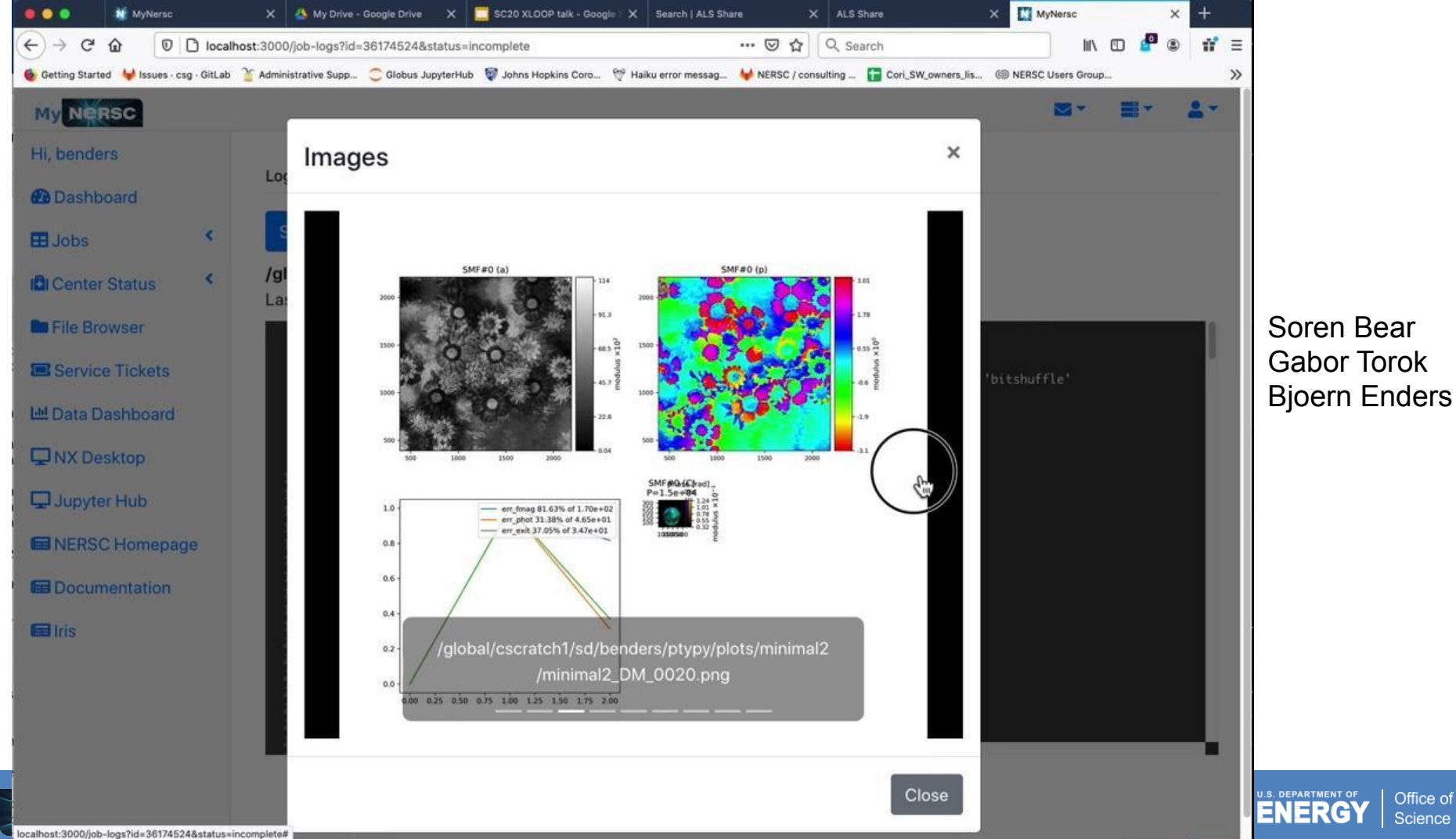

# **Outreach**

- High-level overviews of the API have been given at workshops and meetings oriented toward software development, such as the DOE Workflow Workshop and Hack-a-thon and NERSC GPUs for Science Day, both in 2019.
- A proof-of-concept demonstrations with Jupyter notebooks were shown at the DOE exhibition booth at SC'19 and SC'21 (the latter already with Perlmutter) ([https://scdoe.info/demonstrations/\)](https://scdoe.info/demonstrations/)
- A detailed presentation of the API architecture and usage coupled with a Jupyter-based demonstration was given at the Superfacility Project Demo Series in 2020. [https://www.youtube.com/watch?v=dmbBJmMUErU&list=PL20S5EeApOSsv6RVG6m0I6tx2w](https://www.youtube.com/watch?v=dmbBJmMUErU&list=PL20S5EeApOSsv6RVG6m0I6tx2wMp2T4PP&index=3) [Mp2T4PP&index=3](https://www.youtube.com/watch?v=dmbBJmMUErU&list=PL20S5EeApOSsv6RVG6m0I6tx2wMp2T4PP&index=3)
- A [paper](https://link.springer.com/chapter/10.1007/978-3-030-90539-2_22) was published with the ISC'21 SuperCompCloud workshop and accompanied by a presentation ["Automation for Data-Driven Research with the NERSC Superfacility API](https://drive.google.com/file/d/1fPdgnY_2bvwij9zVyYpBPwvfZGrlsvkp/view?usp=sharing)"
- Science examples of earlier adopters were presented at a SC'21 BoF about HPC APIs.
	- Building an HPC API community.
- We're in touch with OLCF to adapt a similar API for their facility

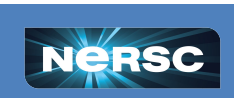

Office of

**BERKELEY LAB**